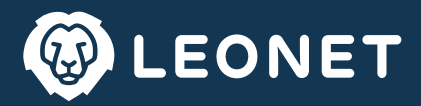

#### **1. Gegenstand und Geltungsbereich**

Diese Nutzungsbedingungen regeln Ihre und unsere Rechte und Pflichten im Zusammenhang mit der Nutzung unseres Übergangsrouters. Soweit im Folgenden nicht abweichend geregelt, finden unsere allgemeinen Geschäftsbedingungen Anwendung. Die sind zu finden unter www.leonet.de/downloads.

#### **2. Unsere Leistungen**

- 2.1 Wir stellen Ihnen für die Dauer Ihrer Anschlussunterbrechung oder Anschaltverzögerung einen Übergangsrouter für den Zugang zum Internet über ein Mobilfunknetz zur kostenlosen Nutzung zur Verfügung;
- 2.2 Das Datenvolumen für den Zugang zum Internet ist auf 100 GB pro Monat begrenzt. Ist das Datenvolumen verbraucht, wird die Übertragungsgeschwindigkeit auf 32 KBit/s gedrosselt;
- 2.3 Die Qualität des Zugangs zum Internet hängt von Ihrer Mobilfunkverbin dung ab;
- 2.4 Wir gewährleisten daher nicht, dass der Übergangsrouter störungsund unterbrechungsfrei genutzt werden kann. Auch können wir keine Übertragungsgeschwindigkeiten gewährleisten;
- 2.5 Es besteht kein Anspruch darauf, dass bestimmte Dienste über den Übergangsrouter genutzt werden können. So können insbesondere Port-Sperrungen vorgenommen werden. Das Surfen im Internet und das Senden und Empfangen von E-Mails wird dadurch jedoch nicht beeinträchtigt.

#### **3. Zugang und Nutzung**

- 3.1 Voraussetzung für eine Nutzung unseres Übergangsrouters ist, dass Sie zuvor die Geltung dieser Nutzungsbedingungen akzeptieren. Mit Übernahme des Routers erklären Sie sich mit der Geltung unserer Nutzungsbedingungen einverstanden;
- 3.2 Eine Überlassung des Übergangsrouters an Dritte ist nicht zulässig;
- 3.3 Die Überlassung ist jederzeit ohne Angabe von Gründen in Textform an die von Ihnen mitgeteilte E-Mail-Adresse widerruflich;
- 3.4 Es gilt die jeweils aktuelle Fassung dieser Nutzungsbedingungen. Diese stehen zum Download unter www.leonet.de/downloads zur Verfügung;
- 3.5 Eine Nutzung des Übergangsrouters im Ausland ist nicht möglich.

# **4. Zugangsdaten**

Sollten Sie zur Registrierung Benutzdaten erhalten haben, haben Sie sicher zu stellen, dass der Zugang und die Nutzung des Übergangsrouters mit Ihren Benutzerdaten ausschließlich durch Sie als Nutzer erfolgt. Sofern Tatsachen vorliegen, die die Annahme begründen, dass unbefugte Dritte von Ihren Benutzerdaten Kenntnis erlangt haben, müssen Sie uns unverzüglich informieren.

#### **5. Ihre Pflichten als Nutzer**

- 5.1 Sie versichern mit Übernahme des Übergangsrouters, dass alle von Ihnen angegebenen Daten wahrheitsgemäß sind;
- 5.2 Sie sind verpflichtet, bei der Nutzung unseres Übergangsrouters die geltenden Gesetze einzuhalten;

Insbesonders ist es Ihnen untersagt:

- den Übergangsrouter weder zum Abruf noch zur Verbreitung von sitten- oder rechtswidrigen Inhalten nutzen;
- urheberrechtlich geschützte Güter widerrechtlich zu vervielfältigen, zu verbreiten oder zugänglich zu machen;
- 5.3 Nach Wiederherstellung Ihres eigenen Anschlusses sind Sie verpflichtet, den Übergangsrouter binnen 7 Tagen an uns zurückzusenden.

## **6. Preise**

Die Überlassung und Nutzung des Übergangsrouters ist unentgeltlich. Die Gebühren für Ihren eigenen Anschluss fallen weiterhin an.

## **7. Haftung**

- 7.1 Für die über den Übergangsrouter übermittelten Daten, die darüber in Anspruch genommenen Dienstleistungen und getätigten Rechtsgeschäfte sind Sie allein und selbst verantwortlich;
- 7.2 Bei Verlust oder selbstverschuldeter Beschädigung des Übergangsrouters gelten die gesetzlichen Bestimmungen.

## **8. Haftungsfreistellung**

Sie stellen die LEONET GmbH von sämtlichen Schäden und berechtigten Ansprüchen Dritter frei, die auf einer vertrags- oder rechtswidrigen Verwendung des Übergangsrouters beruhen, wobei auch Kosten und Aufwendungen für die Rechtsverteidigung und Rechtsverfolgung mit umfasst sind.

## **9. Sperrung von Zugängen**

Wir können Ihren Zugang zum Internet jederzeit vorübergehend oder dauerhaft sperren, wenn konkrete Anhaltspunkte vorliegen, dass Sie gegen diese Nutzungsbedingungen und/oder geltendes Recht verstoßen haben.

## **10. Datenschutz**

Es gelten unsere aktuellen Datenschutzbestimmungen. Diese stehen zum Download unter www.leonet.de/downloads zur Verfügung.

#### **11. Schlussbestimmungen**

- 11.1 Sollten einzelne Bestimmungen dieser Nutzungsbedingungen ganz oder teilweise unwirksam sein, so bleibt die Gültigkeit der übrigen Bestimmungen hiervon unberührt;
- 11.2 Gerichtsstand für alle Streitigkeiten aus oder im Zusammenhang mit diesem Vertrag ist Deggendorf, soweit der Kunde Kaufmann, juristische Person des öffentlichen Rechts oder ein öffentlich-rechtliches Sondervermögen ist;
- 11.3 Für die vertraglichen Beziehungen der Parteien gilt deutsches Recht.

# **Übergabeprotokoll**

Der Übergangsrouter wurde persönlich übergeben und in Empfang genommen.

Name, Vorname

Kundennummer

Ort, Datum und Unterschrift